## **Vba Excel 2003 Tutorial Pdf**>>>CLICK HERE<<<

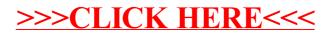